**Προχωρημένη επιμόρφωση για την αξιοποίηση και εφαρμογή των Τ.Π.Ε. στη διδακτική πράξη**

## **Επιμόρφωση Β2 επιπέδου ΤΠΕ**

**ΕΠΙΜΟΡΦΩΤΙΚΟ ΥΛΙΚΟ**

## **Κατάλογος Απαιτούμενων Λογισμικών**

## **ΓΕΝΙΚΗΣ ΧΡΗΣΗΣ**

**Έκδοση 1η**

## **Φεβρουάριος 2020**

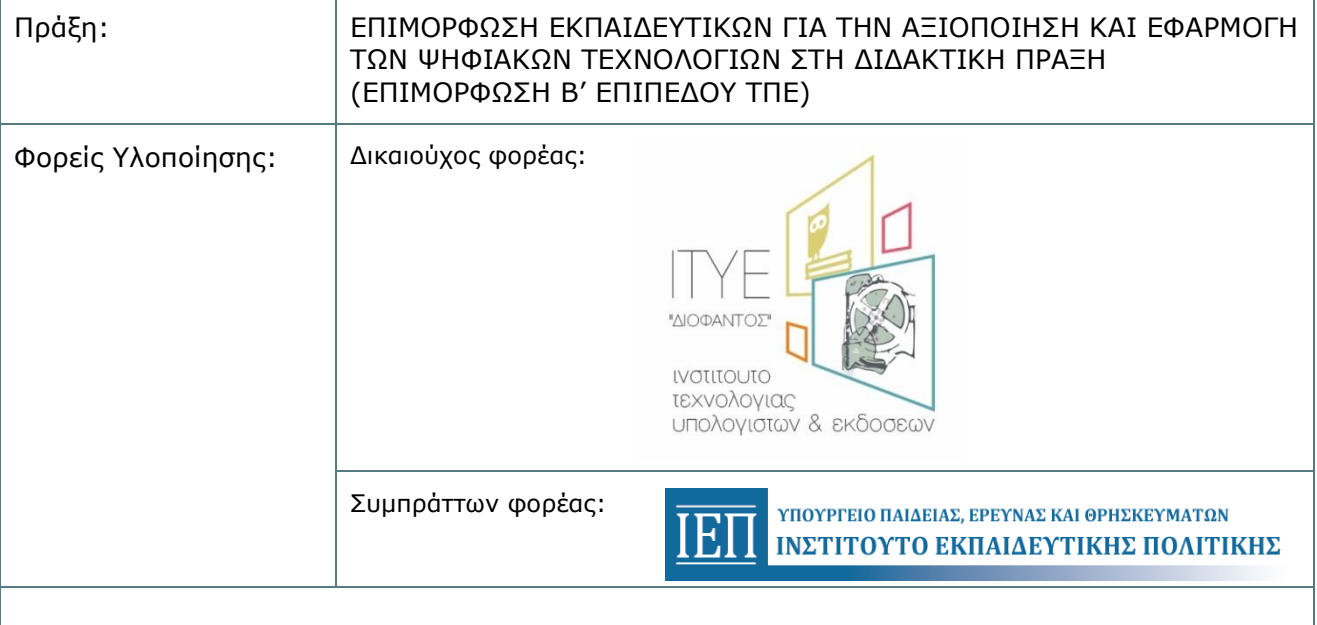

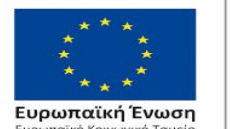

Επιχειρησιακό Πρόγραμμα Ανάπτυξη Ανθρώπινου Δυναμικού, Εκπαίδευση και Διά Βίου Μάθηση Με τη συγχρηματοδότηση της Ελλάδας και της Ευρωπαϊκής Ένωσης

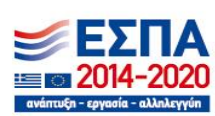

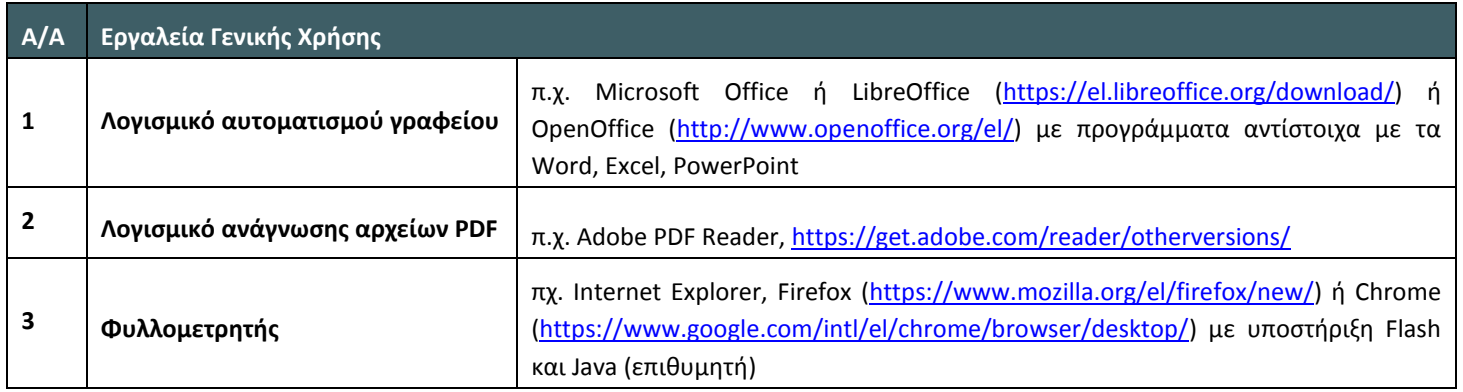